## 朝陽科技大學 095學年度第2學期教學大綱 Flash for Animators 網頁動畫設計

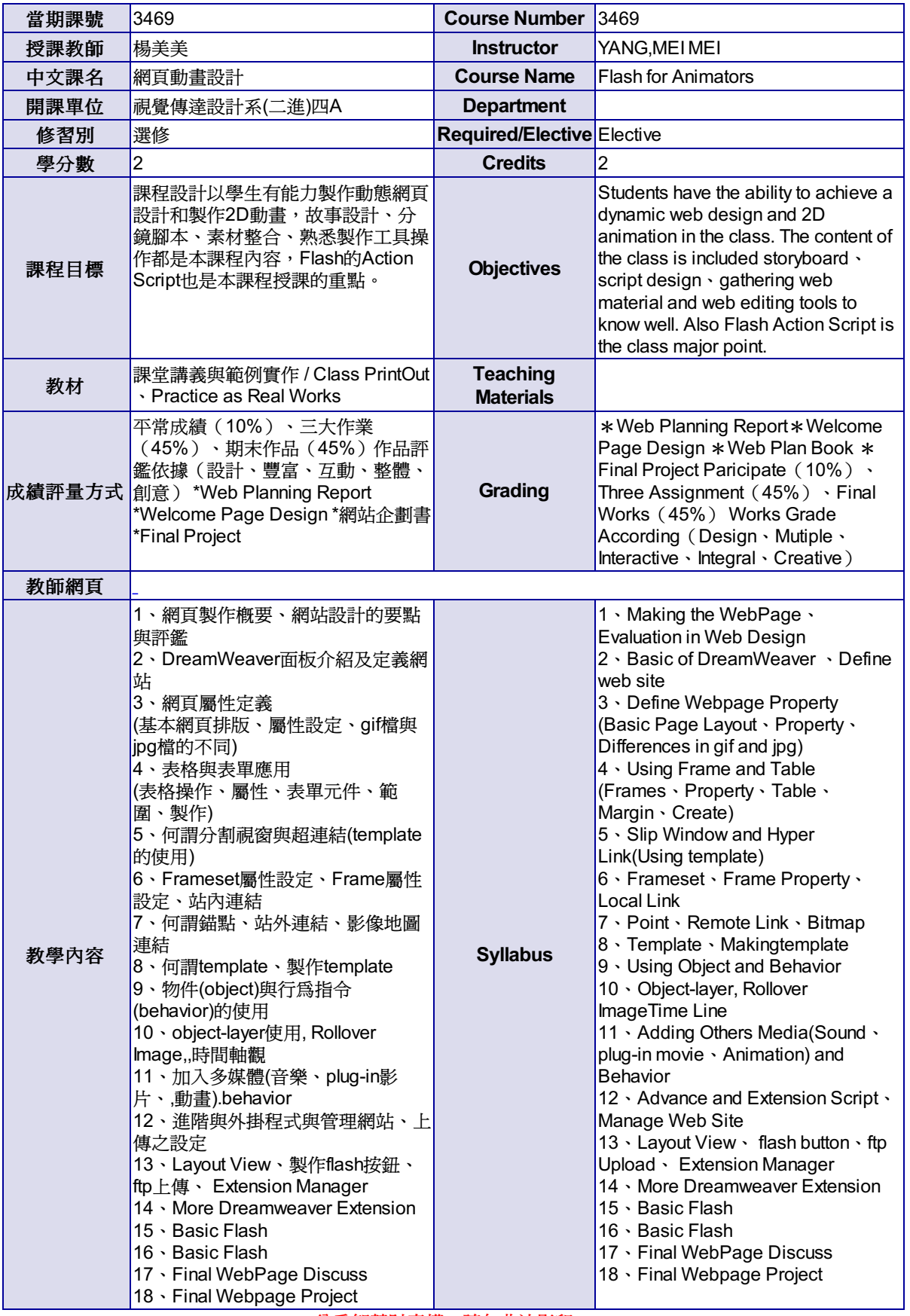

尊重智慧財產權,請勿非法影印。